# **Diesel Power Boost**

Martin-Buber-Straße 12, 14163 Berlin, Germany www.bizol.com **Ver. 2023-05-18** Ver. 2023-05-18

### **Vorteile**

- 1. stellt die Motorleistung wieder her
- 2. entfernt Ablagerungen aus den Einspritzdüsen
- 3. senkt die Abgasemissionen
- 4. sorgt für einen leiseren, ruhigeren Motorlauf

## **Produkt-Beschreibung**

**BIZOL Diesel Power Boost** ist ein Kraftstoffadditiv, das speziell zur Wiederherstellung der Leistung von Dieselmotoren entwickelt wurde. Saubere Injektoren sind entscheidend für die Motorleistung eines Fahrzeugs. Wenn die Injektordüsen verstopft sind, bekommt der Motor nicht die Kraftstoffmenge, die er braucht. **BIZOL Diesel Power Boost** enthält speziell entwickelte Deposit Control Additives (DCA). Es entfernt Ablagerungen und verhindert die Bildung von Rückständen, was zu einer verbesserten Leistung des Dieselmotors führt. Es kann als vorbeugende Maßnahme bei jeder Wartung, nach Abschluss von Reparaturarbeiten am Kraftstoffsystem oder einfach zur Verbesserung des Motorlaufs verwendet werden.

### **Verfügbare Pakete**

0,5 L Art. 98015

#### **Technische Daten**

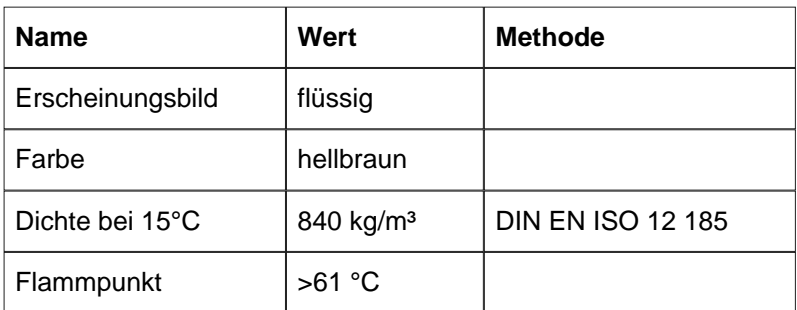

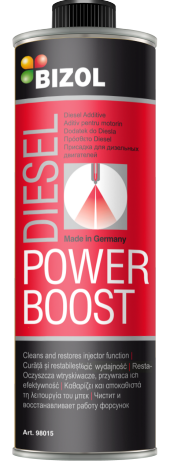

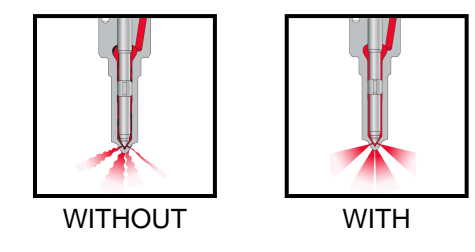

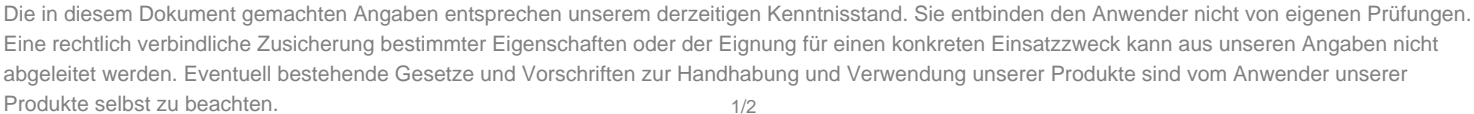

Martin-Buber-Straße 12, 14163 Berlin, Germany www.bizol.com **Ver. 2023-05-18** Ver. 2023-05-18

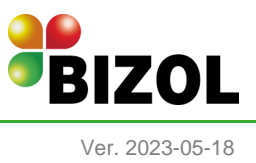

#### **Anwendung**

BIZOL Diesel Power Boost kann auf mehrere Arten verwendet werden. 1. Direkt über die Kraftstoffleitung. Trennen Sie die Kraftstoffzufuhr- und -rücklaufleitung ab und stecken Sie sie in den Systemreinigungsbehälter. Starten Sie den Motor und lassen Sie ihn ca. 20 Minuten lang bei verschiedenen Drehzahlen laufen. Stellen Sie den Motor ab, bevor der Kanister leer ist, schließen Sie die Kraftstoffleitungen wieder an und prüfen Sie auf Dichtheit. 2. Mit dem Kraftstofffilter. Füllen Sie bei jeder Wartung das Kraftstofffiltergehäuse mit dem Additiv und gießen Sie den restlichen Inhalt der Dose in den Kraftstofftank. 3. In den Kraftstofftank gießen. Bei jeder Wartung in den Kraftstofftank einfüllen, wobei darauf zu achten ist, dass der Tank mindestens zu 1/3 gefüllt ist - eine 500-ml-Dose ist ausreichend für bis zu 70 Liter Kraftstoff.

Die in diesem Dokument gemachten Angaben entsprechen unserem derzeitigen Kenntnisstand. Sie entbinden den Anwender nicht von eigenen Prüfungen. Eine rechtlich verbindliche Zusicherung bestimmter Eigenschaften oder der Eignung für einen konkreten Einsatzzweck kann aus unseren Angaben nicht abgeleitet werden. Eventuell bestehende Gesetze und Vorschriften zur Handhabung und Verwendung unserer Produkte sind vom Anwender unserer Produkte selbst zu beachten. 2/2